### OpenStreetMap für Biker ADFC München

W. Gloger C. Haeffner

#### 25.01.2012 / ADFC München

イロメ 不優 トイヨメ イヨメー

<span id="page-0-0"></span>÷.  $2Q$ 

Grundregel der Schweizer Armee

• "Wenn Karte und Gelände nicht übereinstimmen, halten Sie sich ans Gelände."

イロメ イ押 メイヨメ イヨメ

÷.

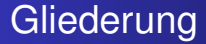

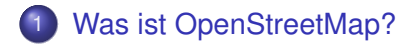

2 [Wie entsteht/entwickelt sich OSM?](#page-8-0)

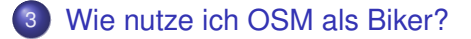

(ロ) (伊)

- 4 周 8 3 4 周 8

B

 $QQ$ 

# Was ist OpenStreetMap?

#### • Landkarte".

- Eierlegende Wollmilchsau für Geodaten.  $\begin{array}{c} \bullet \\ \bullet \end{array}$
- Große Datenbank (die ganze Welt ist auf OSM!)  $\bullet$
- Community mit mehr als 500.000 Benutzern.  $\begin{array}{c} \bullet \\ \bullet \end{array}$

∢ □ ▶ к 何 ▶

- 4 周 米

 $2Q$ 

<span id="page-3-0"></span>€

# Was ist OpenStreetMap?

#### • Landkarte".

#### Eierlegende Wollmilchsau für Geodaten.

- Große Datenbank (die ganze Welt ist auf OSM!)  $\bullet$
- Community mit mehr als 500.000 Benutzern.  $\begin{array}{c} \bullet \\ \bullet \end{array}$

**K ロ ⊁ K 何 ⊁ K ヨ ⊁** 

 $QQ$ э

# Was ist OpenStreetMap?

- Landkarte".
- Eierlegende Wollmilchsau für Geodaten.
- Große Datenbank (die ganze Welt ist auf OSM!)
- Community mit mehr als 500.000 Benutzern.

**K ロ ⊁ K 伊 ⊁ K ミ ⊁** 

 $QQ$ э

# Was ist OpenStreetMap?

- Landkarte".
- Eierlegende Wollmilchsau für Geodaten.
- Große Datenbank (die ganze Welt ist auf OSM!)
- Community mit mehr als 500.000 Benutzern.

**K ロ ト K 伊 ト K ヨ ト** 

 $QQ$ э

# Vorteile/Alleinstellungsmerkmale

- **Open**: Auf diversen Geräten einsetzbar. Verfällt nicht. Kann weitergegeben werden. Universell.
- Veraltet nicht, solange genug Leute mitmachen (nicht nur *eine* Firma)
- Wenn einem etwas nicht passt, kann man selber neue Produkte ableiten oder Leute dazu engagieren
- Möglichkeiten der Metadaten ("tags") sind praktisch unbegrenzt (insbes. für Radfahrer wertvoll)
- **Geringe bis keine Kosten**

**K ロ ⊁ K 伊 ⊁ K ミ ⊁** 

 $QQ$ 

### Quellen für Daten in OSM

- GPS tracks, aufgezeichnet von Privatleuten oder Firmen (Durchbruch seit Wegfall der GPS-Ungenauigkeit 2000), selber oder durch Dritte abgezeichnet und eingebracht
- $\bullet$  Luftbilder (Bing<sup>™</sup>, Yahoo<sup>™</sup>, Landsat abzeichnen erlaubt, Metadaten aber schwierig)
- Datenspenden (z.B. von Vermessungsämtern)

<span id="page-8-0"></span>**K ロ ト K 伊 ト K ヨ ト** 

# Metadaten in OSM

Reichtum der Metadaten ("tags" – Wegeigenschaften) macht die Stärke von OSM aus:

- highway=motorway (Autobahn)
- highway=trunk (Bundesstraße)
- highway=footway (Fußweg innerorts)
- **highway=unclassified** (Ortsverbindungsstraße)
- **highway=track**
- **highway=path**
- $\bullet$  Oualifizierende Tags:
	- **bicycle=yes/no/designated**
	- **tracktype=1-5**
	- surface=asphalt/gravel/grass/earth
	- omth:scale
	- sac\_scale

イロト イ押 トイヨ トイヨ トーヨー

### Metadaten in OSM 2

Relationen, z.B. Fernradwege

W. Gloger, C. Haeffner [OpenStreetMap](#page-0-0)

 $\left\{ \begin{array}{ccc} 1 & 0 & 0 \\ 0 & 1 & 0 \end{array} \right.$ 

÷.  $2990$ 

### Exkurs: Live-Demo von JOSM

- Freie Java-Applikation zum Editieren der Datenbank
- Weitere Programme: Potlatch, merkaartor

イロメ イ押 メイヨメ イヨメ

÷.

# Exkurs: Definitionen

- **GPX Track/Spur:** Folge von vielen Punkten max. Abstand ≈ 100m. *Zum Nachfahren ist ein Track das Beste!*
- **GPX Route:** Folge von (weniger) Punkten nur an Abbiegestellen. *Im allg. nur mit Karte verwendbar; das GPS zeigt dann den genauen Zwischenverlauf.*
- <span id="page-12-0"></span>**Karte:** Viele verbundene GPX Tracks, die das interessierende Gebiet abdecken, mit Meta-Information

Für die Standard-Formate GPX gibt es Dutzende gute, kostenlose Programme zur Bearbeitung. Proprietäre Track-Formate, Beschränkungen auf 500 Punkte oder ähnliches sind *nicht* mehr zeitgemäß! **K ロ ▶ K 伊 ▶ K ヨ** 

# Quellen für fertig gezeichnete/berechnete Karten

Alle aus der OSM-Datenbank abgeleitet:

- [OpenCycleMap](http://www.opencyclemap.org/) (Fernradwege sehr vollständig enthalten)
- **[Tourismusverband Oberbayern](http://maps.oberbayern.de/)**
- Speziell für Garmin-Geräte:
	- [OSM .img Karten von Thorsten Kukuk](http://osm.thkukuk.de) (exzellente Qualität, mit Cycling-, OEPNV- und Höhenlinien-Schichten)

**K ロ ⊁ K 伊 ⊁ K ヨ ⊁** 

 $2Q$ 

• [OpenMTBMap](http://openmtbmap.org/) (Fokus liegt auf MTB und relativ gutem routing bis ca. 30km)

# Von der Karte zur Route bzw. zum Track

- [OpenRouteService](http://www.openrouteservice.org/) (hohes Potential, Fahrradrouting noch nicht ganz ausgereift)
- [YOURS](http://www.yournavigation.org/) (nicht ausführlich getestet, sieht aber ganz gut aus)
- [Gpsies](http://www.gpsies.com/) hat inzwischen auch ein OpenCycleMap layer
- Auf Garmin-Geräten: *mkgmap* und die eingebaute Routing-Funktion des Gerätes verwenden, z.B. [OpenMTBMap](http://openmtbmap.org/)

**K ロ ⊁ K 何 ⊁ K ヨ ⊁** 

 $QQ$ 

# Zusammenfassung

- OpenStreetMap ist die "Karte der Wahl" für alle Menschen, die an freien Geodaten mit **Geben** und **Nehmen** interessiert sind
- Geben: Man kann sich auf vielfältige Weise beteiligen, insbesondere als *mapper*, JOSM wurde dazu vorgeführt.
- Nehmen: Nutzung der Daten auf GPS-Geräten von Garmin (mkgmap), Smartphones (OruxMaps), PCs, Ausdrucke.

<span id="page-15-0"></span>(ロ) (伊)

# Zurück auf Anfang

- Wenn Karte und Gelände nicht übereinstimmen, halten Sie sich ans Gelände..
- *und verbessern Sie die Karte!*

イロメ イ押 メイヨメ イヨメ

÷.

# Zurück auf Anfang

- Wenn Karte und Gelände nicht übereinstimmen, halten Sie sich ans Gelände..
- *und verbessern Sie die Karte!*

 $2990$ 

<span id="page-17-0"></span>÷.

K ロ ⊁ K 何 ≯ K ヨ ⊁ K ヨ ⊁